## dbbuild : a new approach to metadata

Daniel QuinlanBRTT, Inc.

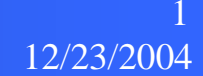

#### Problem

- Create base database
	- site (station location)
	- sitechan (channel orientation)
	- instrument (responses)
	- sensor (connect response to channel)
- Previous approaches
	- by hand
	- SEED
	- station parameter files

## dbbuild

**·** interactive gui for new configuration  $\bullet$  batch mode to create database from simple input command file

## **Gather data**

#### • station

- name
- lat, lon, elevation
- datalogger info
	- model
	- $s/n$
	- sample rates
- sensor info
	- model
	- orientation

12/23/2004

4

 $s/n$ 

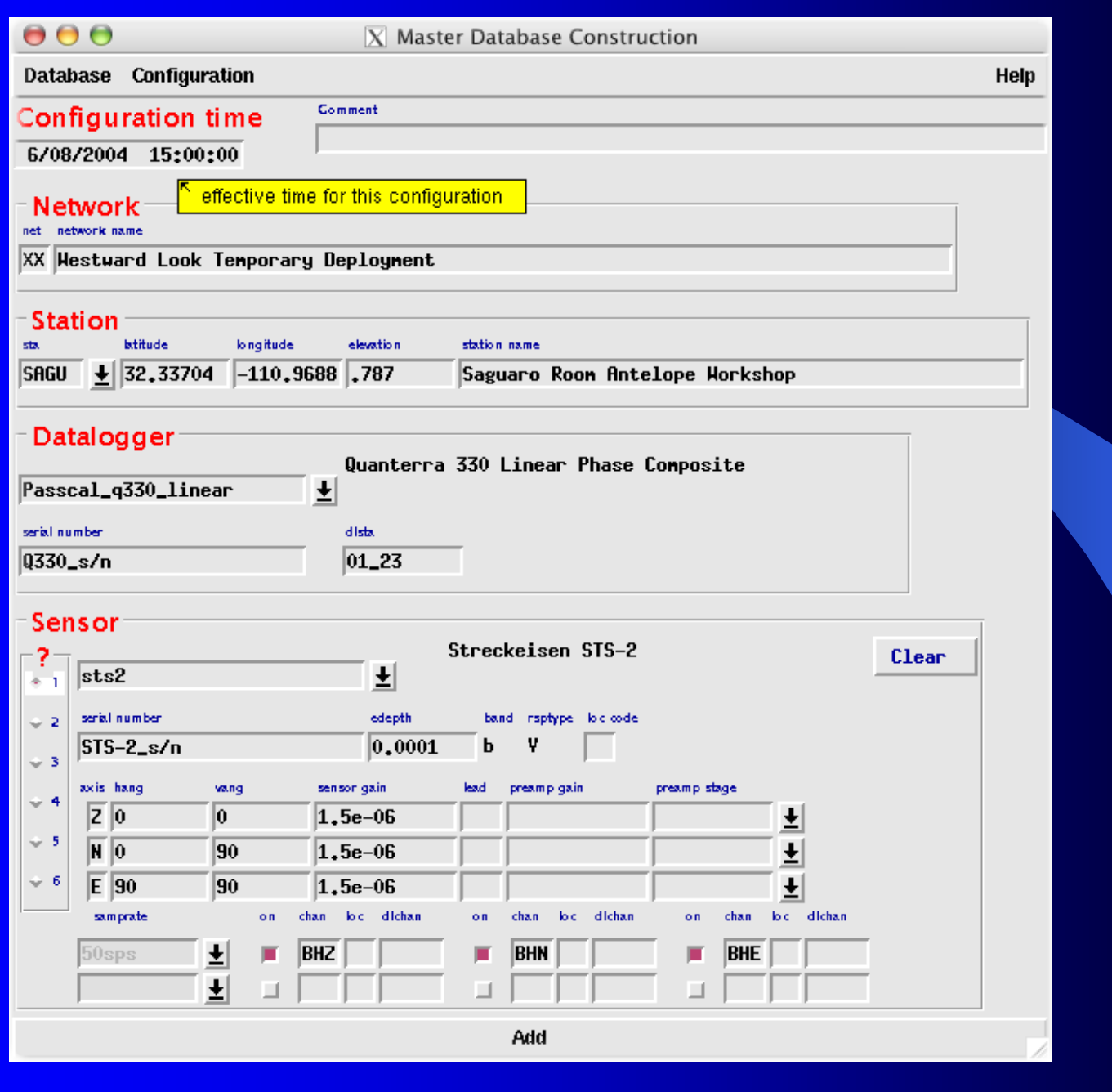

12/23/20045

## **dbbuild**

 specify station configuration at a time • add that configuration to the database not a database editor can't change something that is already entered into database

## **Complications**

- **•** orientation angles
- more sample rates
- more than 1 sensor
- loc codes
- **different field sta/chan codes**
- gains by axis
- preamp
- horizontal components neglected

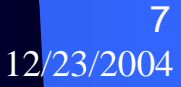

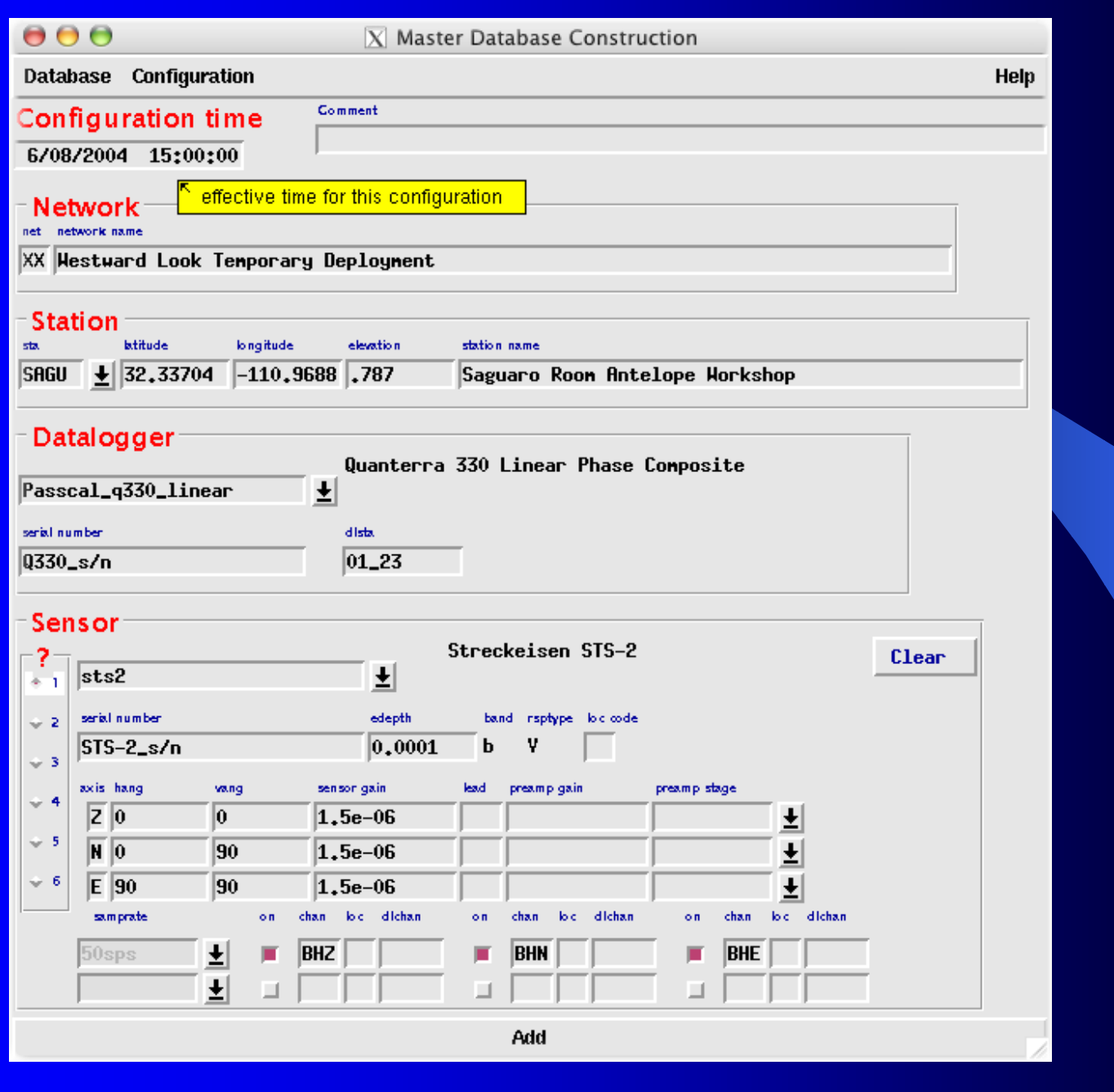

12/23/20048

## Batch modesimple command language

time 6/08/2004 15:00:00.000 net XX Westward Look Temporary Deployment sta SAGU 32.33704 -110.9688 .787 Saguaro Antelopedatalogger Passcal\_q330\_linear Q330\_s/n 01\_23sensor sts2 0.0001 STS-2\_s/n add

#### Corrections to database

- by hand, eg dbe, dbset
- edit dbbuild batch script, regenerate database
- still some problems because of ids like chanid
- · dbbuild automatically keeps a batch script as it adds configurations: db-dbbuild

### New dataloggers and sensors

- dbbuild uses a database of dataloggers and sensors in \$ANTELOPE/data/instruments.
- if your datalogger or sensor is not already present, you must develop the corresponding parameter file.
- datalogger parameter file describes the samplerates and corresponding fir filters
- Sensor parameter file describes sensor response, instrument axes/orientation

# sensor example

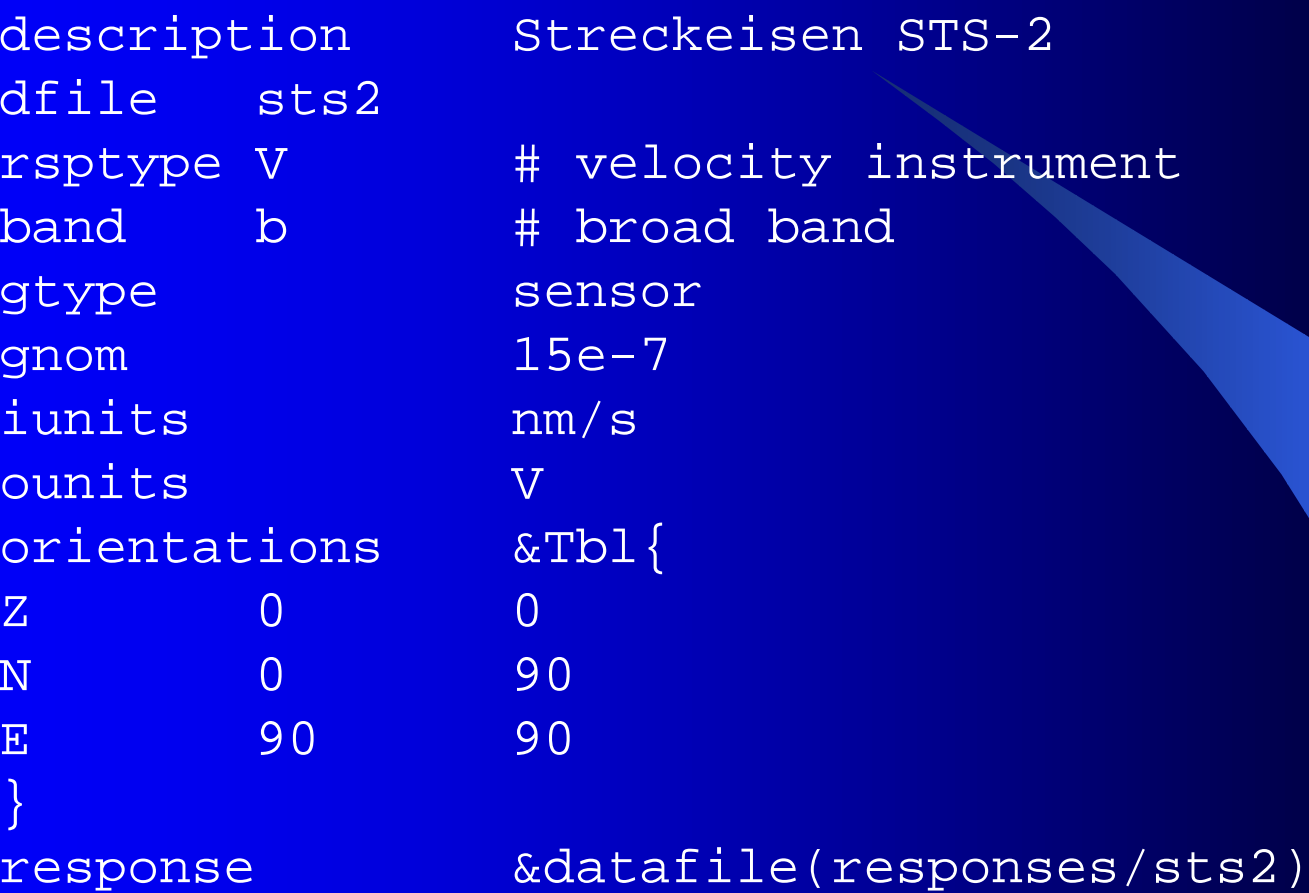

## response example

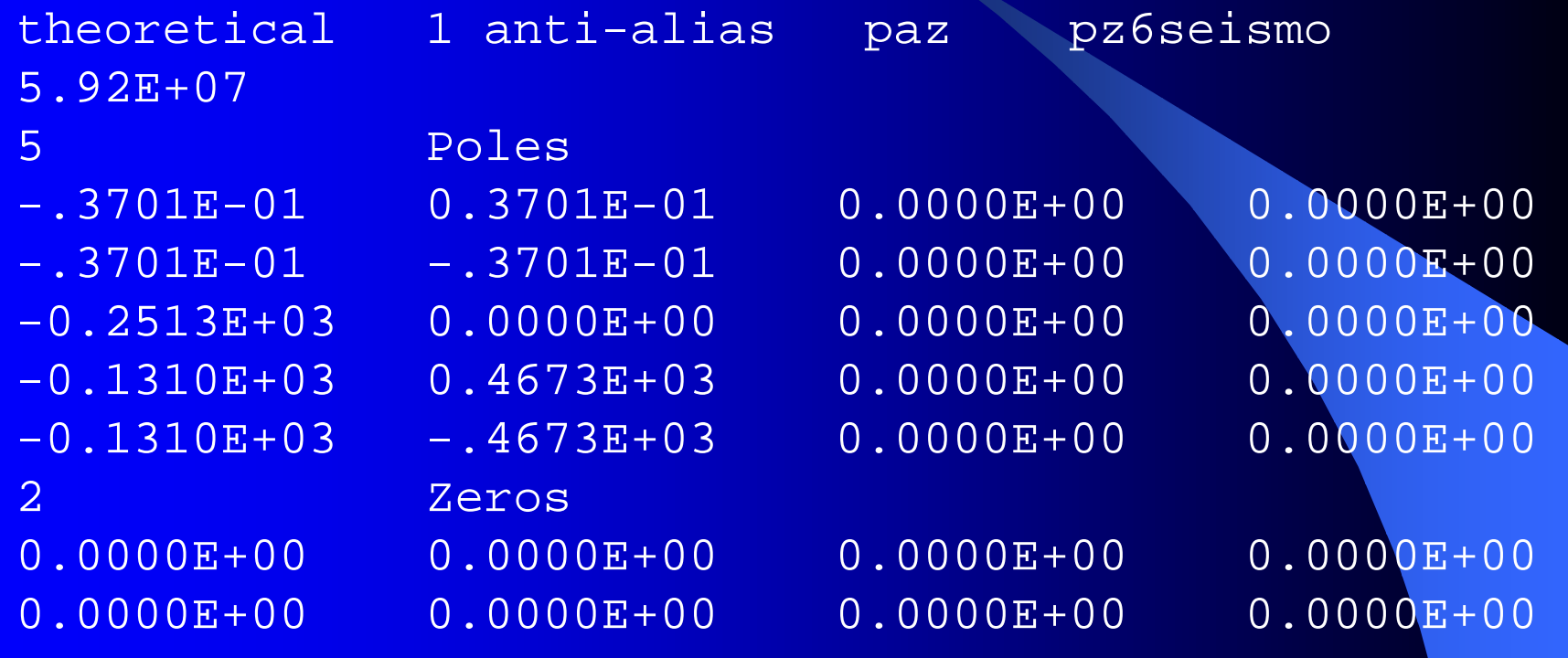

## datalogger example

 description Canadian GD1 Datalogger dfile gd1streams 40sps 40sps 40 a/d f1 f2 f3a/d &Arr{15000 samprate gtype digitizer gnom 107374182.4iunits V ounits counts sn datalogger} $f1$  $\&Arr$  gtype FIR\_decimatordecifac 25response response &datafile(responses/dsp\_gd1.f1)gnom 1}

12/23/2004  $14$ 

### Odds and Ends

 Ending a station close SAGU 6/13/2004 6:45 Terminating a database – raze

## **Summary**

- new, simple method for generating station database records
- batch mode allows generation of larger configurations
- corrections applied by editing batch file and rerunning
- can easily extend to new data loggers and sensors

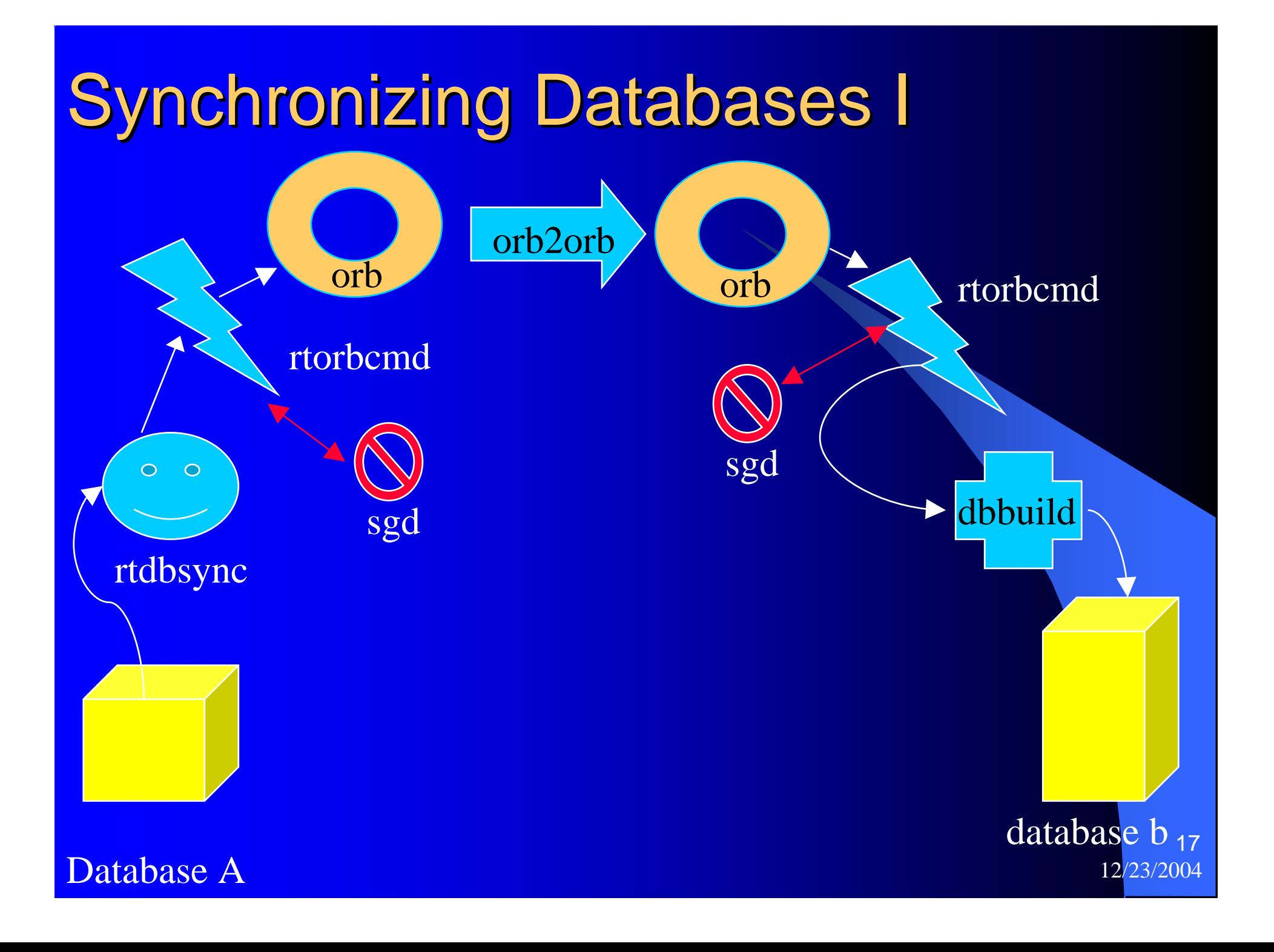

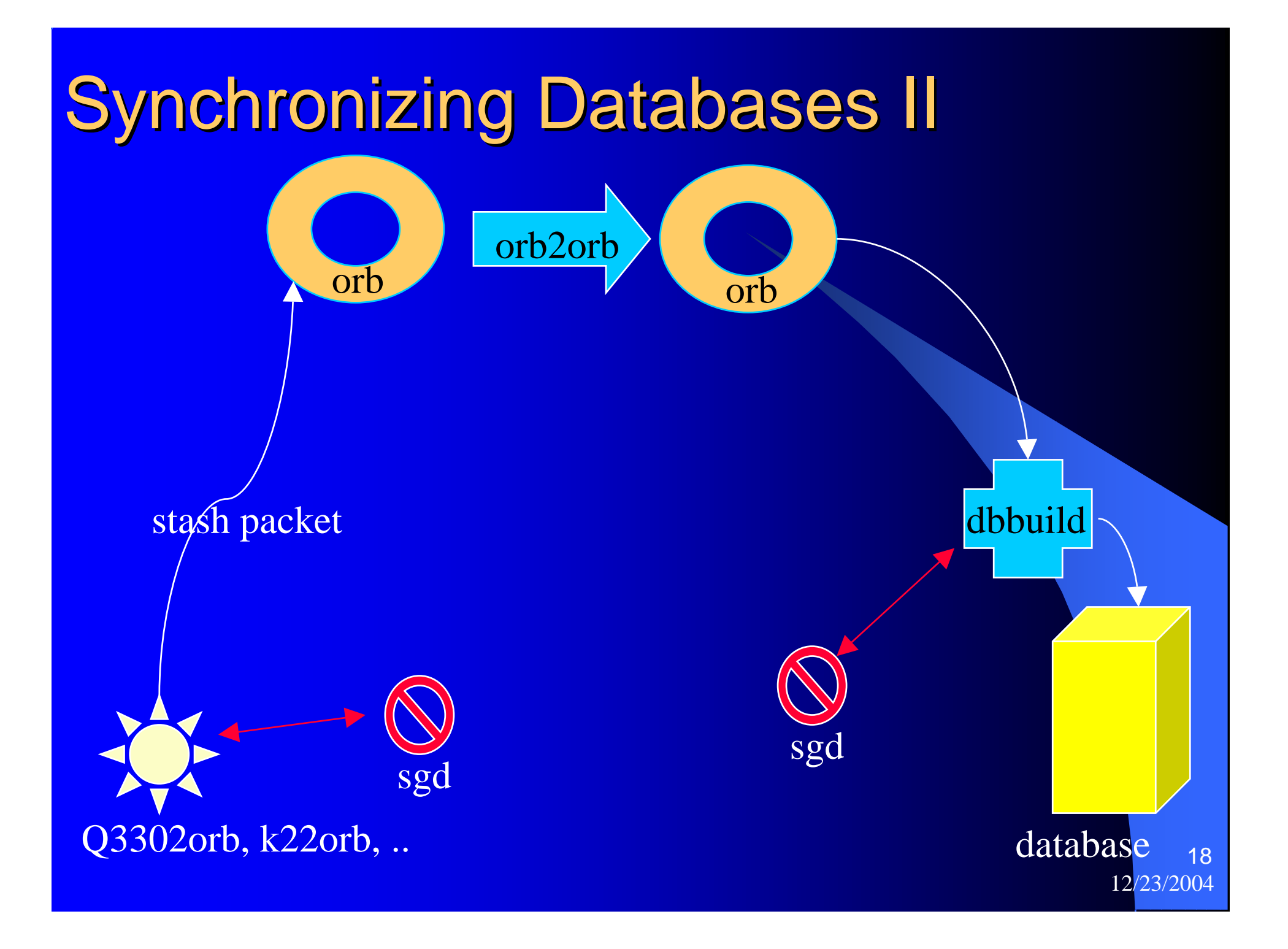

## More Information

• dbbuild(1) • dbbuild(5) • dbbuild\_batch(5) Try it out! mk\_dataless\_seed